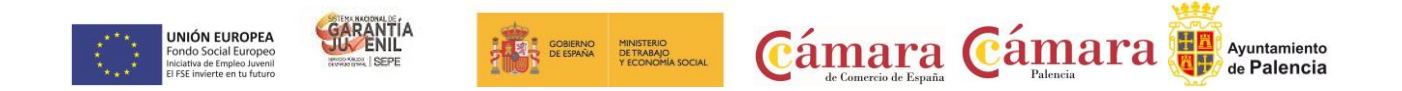

# **"CURSO DE COMMUNITY MANAGER, HERRAMIENTAS, ANALÍTICAS E INFORMES."**

## **FORMACION MODALIDAD ONLINE**

**PICE: Programa Integral de Cualificación y Empleo**

**Cofinanciado por el Fondo Social Europeo**

#### **REQUISITOS**:

Imprescindible cumplir todos los requisitos para ser beneficiario del Sistema Nacional de Garantía Juvenil en la inscripción y en la fecha de inicio del curso

**FECHAS**: inicio en abril de 2023

Formación online repartidas en los siguientes módulos:

- 1. FORMACIÓN TRONCAL: 50 horas
- 2. FORMACIÓN ESPECÍFICA COMMUNITY MANAGER, HERRAMIENTAS, ANALÍTICAS E INFORMES: 100 h.

**PLAZO DE SOLICITUD**: desde el 24 de abril de 2023

**SOLICITUD**: por correo electrónico [general@cocipa.es,](mailto:general@cocipa.es) enviando el impreso de solicitud, Currículum actualizado y certificado de empadronamiento.

Se realizará una selección previa de los alumnos por parte de la empresa formadora entre todos los alumnos que cumplan los requisitos, pues las plazas son limitadas.

#### **IMPRESO DE SOLICITUD**:

Disponible en esta dirección

https://cocipa.es/solicitud formacion pice online23/

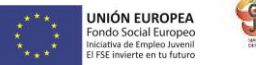

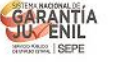

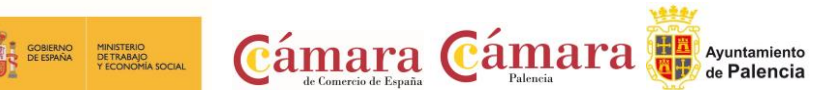

#### **OBJETIVOS:**

-Conocer los principios generales de las Web 2.0 y las herramientas que han surgido con ella.

-Ser capaz de planificar, ejecutar y evaluar una campaña promocional en los medios sociales.

-Adquirir conocimientos generales relacionados con el funcionamiento de las principales redes sociales.

-Saber promocionar un producto, posicionarlo y hacer frente a los posibles problemas.

#### **PROGRAMA DE CONTENIDOS**

#### **FORMACIÓN TRONCAL:**

La formación troncal se puede realizar eligiendo entre estas tres modalidades:

- Empleabilidad (50 horas)
- Empleabilidad + Competencias Tic (25+25 horas)
- Competencias Tic (50 horas)

#### **FORMACIÓN ESPECÍFICA:**

#### **COMMUNITY MANAGER, HERRAMIENTAS, ANALÍTICAS E INFORMES: 100 h**

#### **Programa del curso específico:**

UNIDAD 1: La figura del Community Manager Introducción Objetivos Mapa Conceptual 1. ¿Qué es un Community Manager y qué no es? 2. ¿Cuáles son las tareas de las que se encarga un Community Manager? 3. Habilidades, Aptitudes y Actitudes del Community Manager 4. El día a día de un Community Manager 5. Evaluación de las funciones y responsabilidades actuales de un Community Manager 6. Definir las metas de un Community Manager 7. Tipos de Community Manager Recuerda UNIDAD 2: Casos de éxito Introducción Objetivos

- Mapa Conceptual 1. Estrategias de éxito en las redes
- 2. ¿Qué audiencia tienen las redes sociales?

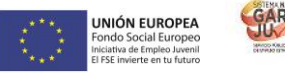

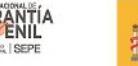

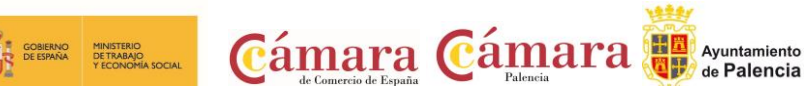

3. Casos de afinidad entre marca y usuario

4. La marca aprende a través de la experiencia de usuario. Crowdsourcing

5. Marketing Viral

Recuerda

UNIDAD 3: Redes Sociales

Introducción

Objetivos

Mapa Conceptual

1. Evolución de las redes sociales

- 1.1. Orígenes de las redes sociales
- 2. Haz una copia de seguridad de tus perfiles en Redes Sociales
- 3. Comprueba si tu estrategia de empresa en Redes Sociales es la adecuada
- 4. Los 10 errores más frecuentes en la Gestión de Redes Sociales: Qué no hacer

Recuerda

UNIDAD 4: Redes Sociales profesionales

Introducción

**Objetivos** 

Mapa Conceptual

- 1. Qué pasos seguir a la hora de iniciar una campaña de marketing online
- 2. Las Redes Sociales aplicadas a pequeños negocios
- 3. Cómo utilizar LinkedIn para atraer negocio a tu empresa. Cómo contactar con potenciales clientes
- 3.1. Crear una página de empresa
- 3.2. Estrategias de Marketing en LinkedIn
- 3.3. Como encontrar clientes potenciales
- 4. Los elementos de una buena recomendación en LinkedIn
- 5. Otras Redes Sociales Profesionales. Xing y Viadeo
- 5.1. Xing

5.2. Viadeo

Recuerda

UNIDAD 5: Blog

Introducción

Objetivos

Mapa Conceptual

1. ¿Qué es un blog?

- 1.1. Autonomía de un blog
- 1.2. Características de los blogs

2. El blog como herramienta de marketing en la empresa

3. Cómo hacer un blog único y exitoso

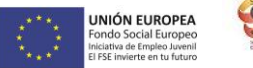

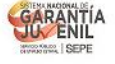

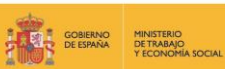

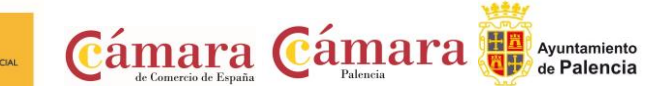

- 4. Una propuesta concreta para implantar un blog corporativo (análisis estratégico)
- 5. Cómo dirigirse, contactar y captar la atención de un bloguero
- 6. Estrategias de crecimiento de un blog
- 6.1. Marketing de contenidos
- 6.2. SEO (Optimización para motores de búsqueda)
- 7. Plataformas de blogs: Livejournal, Blogger, WordPress, Tecnhorati...
- 7.1. Wordpress
- 7.2. Blogger
- 7.3. Livejournal
- 7.4. Tecnhorati
- 8. Herramientas avanzadas de monitorización
- 9. Tipos de Blog
- 10. Conoce cómo proteger tu blog de Wordpress de posibles ataques
- Recuerda

#### UNIDAD 6: Microblogging

- Introducción
- Objetivos
- Mapa Conceptual
- 1. Twitter: lo bueno si es breve, 2 veces bueno
- 2. Elementos básicos de Twitter
- 3. Twitter para empresas
- 4. Servicio de atención al cliente a través de Twitter
- 5. Contenidos
- 6. Uso de Hashtags y Trending Topic
- 7. Twitter Analytics
- 8. TweetDeck
- 9. Audiense
- 10. Hootsuite
- 11. Bitly
- 12. Como hacer crecer tú marca en twitter
- 12.1. Twitter Ads
- 12.2. Twitter Analytics
- 13. Otros sistemas de microblogging
- Recuerda

UNIDAD 7: Sinergia de las Redes Sociales

- Introducción
- **Objetivos**

Mapa Conceptual

- 1. Cómo conectar diversas redes para ahorrar tiempo y recursos
- 1.1. Conectar Facebook con Twitter
- 1.2. Conectar LinkedIn con Twitter

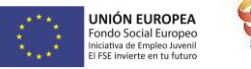

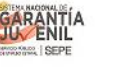

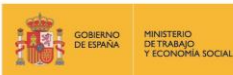

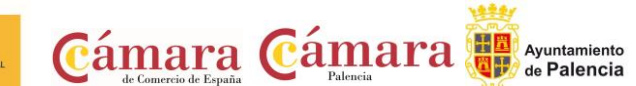

2. Diez reglas básicas para comunicarse con los usuarios de las Redes Sociales Recuerda

UNIDAD 8: Wikis y Wikipedia Introducción Objetivos Mapa Conceptual 1. La Wikipedia como fuente de información libre y universal 2. Definición de wiki 3. La incorporación de los wikis en el mundo empresarial Recuerda

UNIDAD 9: Sindicación de contenidos y Podcasting

Introducción

Objetivos

Mapa Conceptual

- 1. Cómo la sindicación de contenidos beneficia al tráfico de página: los RSS
- 2. Qué es un Podcast y cómo utilizarlos
- 2.1. Origen
- 2.2. Contenidos de un podcast
- 2.3. ¿Cómo se escucha un podcast?
- 2.4. ¿Dónde se almacenan los podcast?
- 2.5. ¿Cómo utilizar el podcast para tu negocio por Internet?
- 3. Cómo redactar mejores post
- Recuerda

UNIDAD 10: Plataformas de vídeo

Introducción

Objetivos

Mapa Conceptual

- 1. Youtube
- 1.1. Otras plataformas de vídeo
- 2. Video Marketing
- 3. Crear un canal de empresa
- 4. Optimización del canal
- 5. Creación de contenidos
- 6. Gestión de comentarios
- 7. Youtube Analytics
- 8. Youtube vs Vimeo
- 9. Keyword Tool
- 10. Youtube Trends

Recuerda

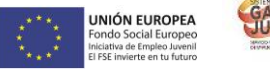

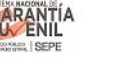

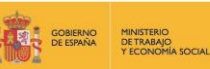

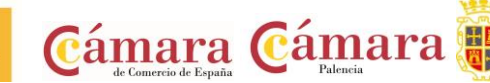

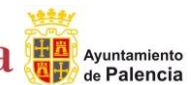

UNIDAD 11: Plataformas de fotografía

Introducción

Objetivos

Mapa Conceptual

- 1. Cómo utilizar las plataformas de fotografía en beneficio para la marca o producto
- 2. Introducción a Instagram Ads
- 2.1. Objetivos publicitarios
- 2.2 Tipos de anuncios
- 2.3 Administrador de anuncios
- 2.4. Presupuesto
- 2.5. Instagram Partners
- 2.6. Segmentación
- 3. Otras plataformas de fotografía: Flickr

Recuerda

UNIDAD 12: Cómo animar una comunidad online Introducción Objetivos Mapa Conceptual 1. Trucos para animar una Comunidad online 2. Estrategias de participación en Redes Sociales

3. La voz de la empresa o la marca

Recuerda

### **METODOLOGÍA**

El alumno tendrá acceso a un campus de formación online y un docente asignado que lo acompañará a lo largo del proceso formativo. Los participantes podrán hacer uso de múltiples vías de contacto (gratuitas) durante el curso para la resolución de sus dudas pedagógicas y técnicas. Deberá estudiar el temario establecido, además de realizar obligatoriamente el examen final que se le activará en la plataforma.